# **Scheduling Notation**

We will give the typical notation used in the course

## **Jobs**

'alline

- Number: n
- Typical Index: *j*
- Features:
  - -processing time:  $p_j$  or  $p_{ij}$
  - release date:  $r_j$
  - deadline or due date:  $d_j$
  - weight  $w_j$

#### <u>Machines</u>

- Number: m
- Typical Index: *i*
- Possible Environments:
  - \* 1 : one machine
  - \* P,Pm: parallel (identical machines)
  - \* Q,Qm: related machines (different speeds)
  - \* **R**,**R**m: unrelated machines (processing time depends on job and machine)
  - \* Shop Environments
    - $\cdot$  J: job shop each job has linear constraints among its task
    - $\cdot$  F: flow shop each job has the same linear constraints among its task
    - $\cdot$  O: open shop no constraints among tasks

job = build a car consults of many tasks may nect

adding , bd th ithe s strike

# **Constraints**

We give some examples here:

- $-r_j$ : release date pmtn: preemption prec: precedence constraints
- $-s_{jk}$ : sequence dependent set up times
- bkdwn: machines may breakdown
- block: limited buffer size

non-preemption, the default

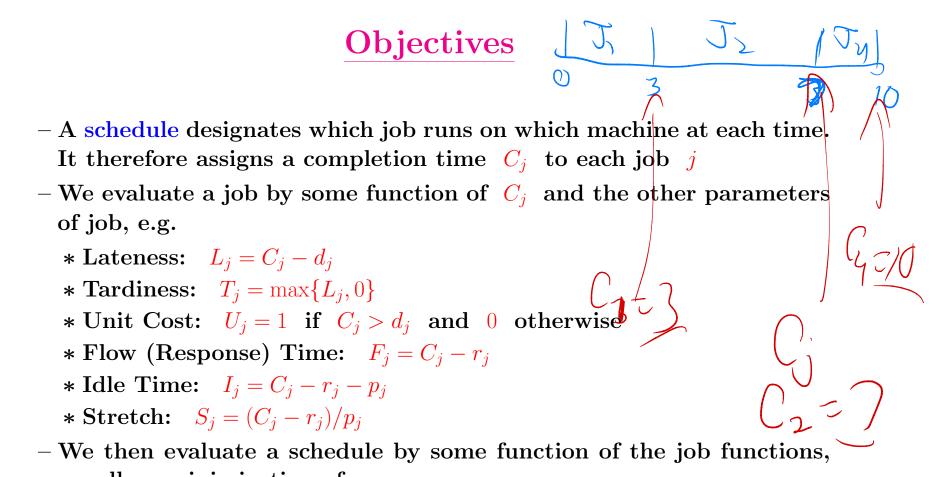

usually a minimization of a

\* sum

\* weighted sum

\* discounted weighted sum

\* maximum (We use  $X_{\text{max}}$  as shorthand for  $\max_j X_j$ ).

### 3 field notation

- $\bullet$  machines constraints objective
- Default is no preemption Examples:
  - $-P||C_{\max}$  parallel identical machines, minimize the schedule length (makespan)

 $C_{max} = Max \left\{ \left\{ \cdot \right\} \right\}$ 

- $-1|\text{prec}, \text{pmtn}| \sum w_j C_j$  one machine, precedence constraints and preemption, minimize the sum of weighted completion times
- $-P\infty|\mathrm{prec}|C_{\mathrm{max}}|$  project scheduling

5

- -Jm|nowait| $C_{max}$  nowait job shop scheduling, minimize makespan
- $1 |\text{pmtn}| \sum w_j T_j \,$  one machine, preemption, minimum weighted tardiness